# Data Analysis Fundamentals using Excel

The main purpose of the course is to give participants the ability to add analysis capabilities to Excel spreadsheets and to provide participants with a foundation to learn more about advanced data analytics with Excel or Power BI.

## Who Should Attend

This course is intended for anyone who wants to take the data analysis technologies in Excel beyond formulas and add more advanced capabilities such as dashboards, hierarchies, and relationships.

## Course **Prerequisites**

**Before attending this course, participants must have:**

- **>** Basic knowledge of the Microsoft Windows operating systems and its core functionality
- **>** Advanced working knowledge of Excel spreadsheets including formulas

## Course Objectives

**After completing this course, participants will be able to:**

- > Create an Excel Report
- > Create and Excel Table
- > Create a Pivot Table and Pivot Chart
- > Create a Dashboard and Analyse Data
- > Create Hierarchies
- > Create an Excel Data Model and Connect to External Data

**Course Code:** 10994a **Course Duration:** 2 Days **SATV**: Yes

### Course Summary

Module 1: Reporting in Excel Charts

Module 4: Dashboards

Module 5: Hierarchies

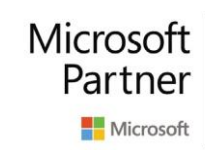

**Gold Data Analytics Gold Data Platform** Silver Cloud Platform Silver Learning

register for this course today as places are strictly limited

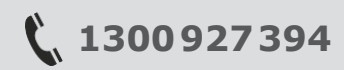

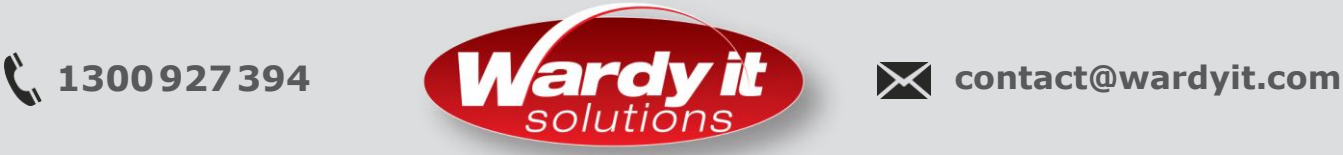

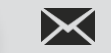

# Data Analysis Fundamentals using Excel

### Course Outline

#### **Module 1: Reporting in Excel**

This module explains how to create a report in Excel

- **>** Filtering and Formatting Data
- **>** Charts

#### **Module 2: Excel Tables**

This module explains how to create data tables in Excel

- **>** Excel Data Tables
- **>** Summarising Data

#### **Module 3: Pivot Tables and Pivot Charts**

This module describes pivot tables and pivot charts and how to work with them

- **>** Pivot Tables
- **>** Pivot Charts
- **>** Editing Pivot Tables and Pivot Charts

#### **Module 4: Dashboards**

This module describes Excel dashboards, how to create them and the role in data analysis in Excel pivot tables

- > Creating a Dashboard
- > Data Analysis in Excel Pivot Tables

#### **Module 5: Hierarchies**

This module describes hierarchies and time data

- > Hierarchies
- > Time Data

#### **Module 6: The Excel Data Model**

This module explores the Excel data model and looks at ways of extending it

- > Using and Excel Data Model
- > External Data

register for this course today as places are strictly limited

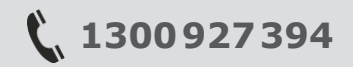

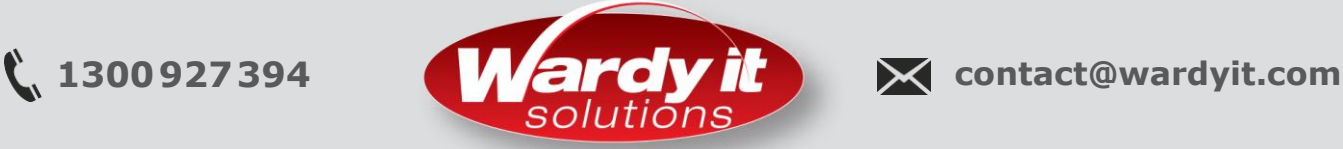

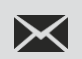